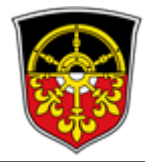

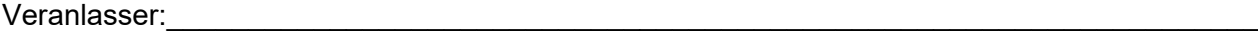

Konzessionsvertrag: \_\_\_\_\_\_\_\_\_\_\_\_\_\_\_\_\_\_\_\_\_\_\_\_\_\_\_\_\_\_\_\_\_\_\_\_\_\_\_\_\_\_\_\_\_\_\_\_\_\_\_\_\_\_\_\_\_\_\_\_

An Stadt Voerde (Ndrrh.) Fachdienst 7.2 Baubetrieb Grenzstraße 191 a 46562 Voerde

Antrag bitte per Mail einsenden an: [baubetrieb@voerde.de](mailto:baubetrieb@voerde.de)

## **Antrag auf Genehmigung zum Aufbruch öffentlicher Verkehrsflächen**

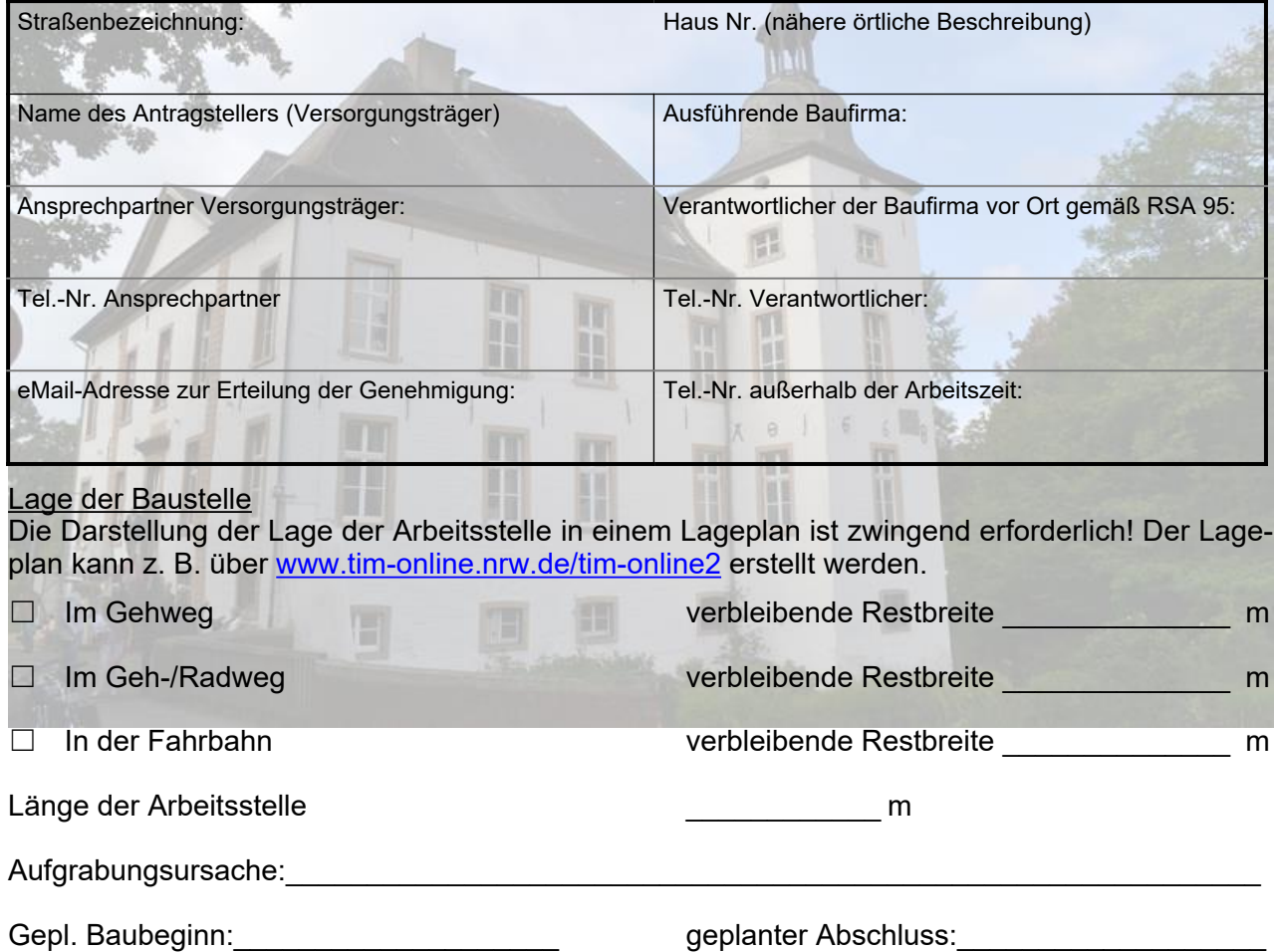

Die vorgenannten Arbeiten dürfen erst nach Erhalt der verkehrsbehördlichen Anordnung begonnen werden. Der Antragsteller versichert, dass er die Verantwortung für die ordnungsgemäße Aufstellung der Verkehrszeichen und deren Beleuchtung sowie ggfs. die Aufstellung und Bedienung einer Signalanlage übernimmt und die dafür entstehenden Kosten trägt. Die technischen Vorschriften und die Aufgrabungsrichtlinie der Stadt Voerde hat der Antragsteller zur Kenntnis genommen und verpflichtet sich, diese in Bezug auf alle dort getroffenen Regelungen anzuwenden.

\_\_\_\_\_\_\_\_\_\_\_\_\_\_\_\_\_\_\_\_\_\_\_\_\_\_\_\_\_\_\_\_\_\_\_\_\_\_\_\_\_\_\_\_\_\_\_\_\_\_\_\_\_\_\_\_\_\_\_\_\_\_\_\_\_\_\_\_\_\_\_

Verantwortlicher:

Firmenstempel / Unterschrift / Datum